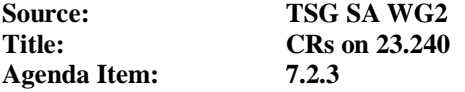

The following Change Requests (CRs) have been approved by TSG SA WG2 and are requested to be approved by TSG SA plenary #21.

Note: the source of all these CRs is now S2, even if the name of the originating company(ies) is still reflected on the cover page of all the attached CRs.

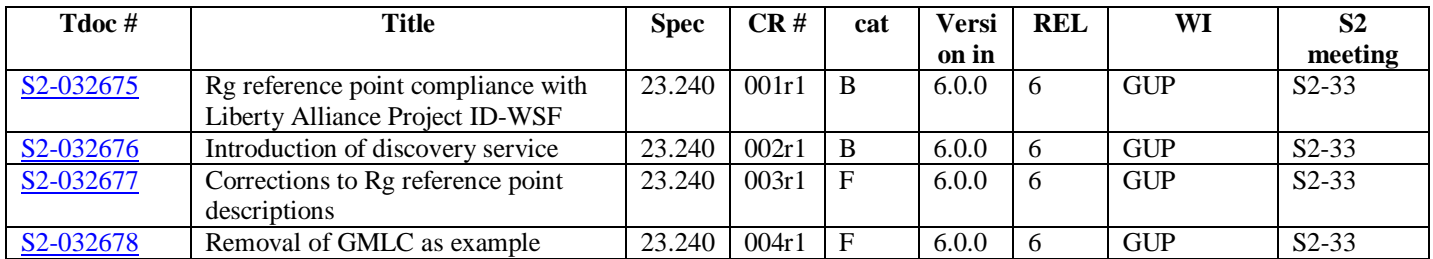

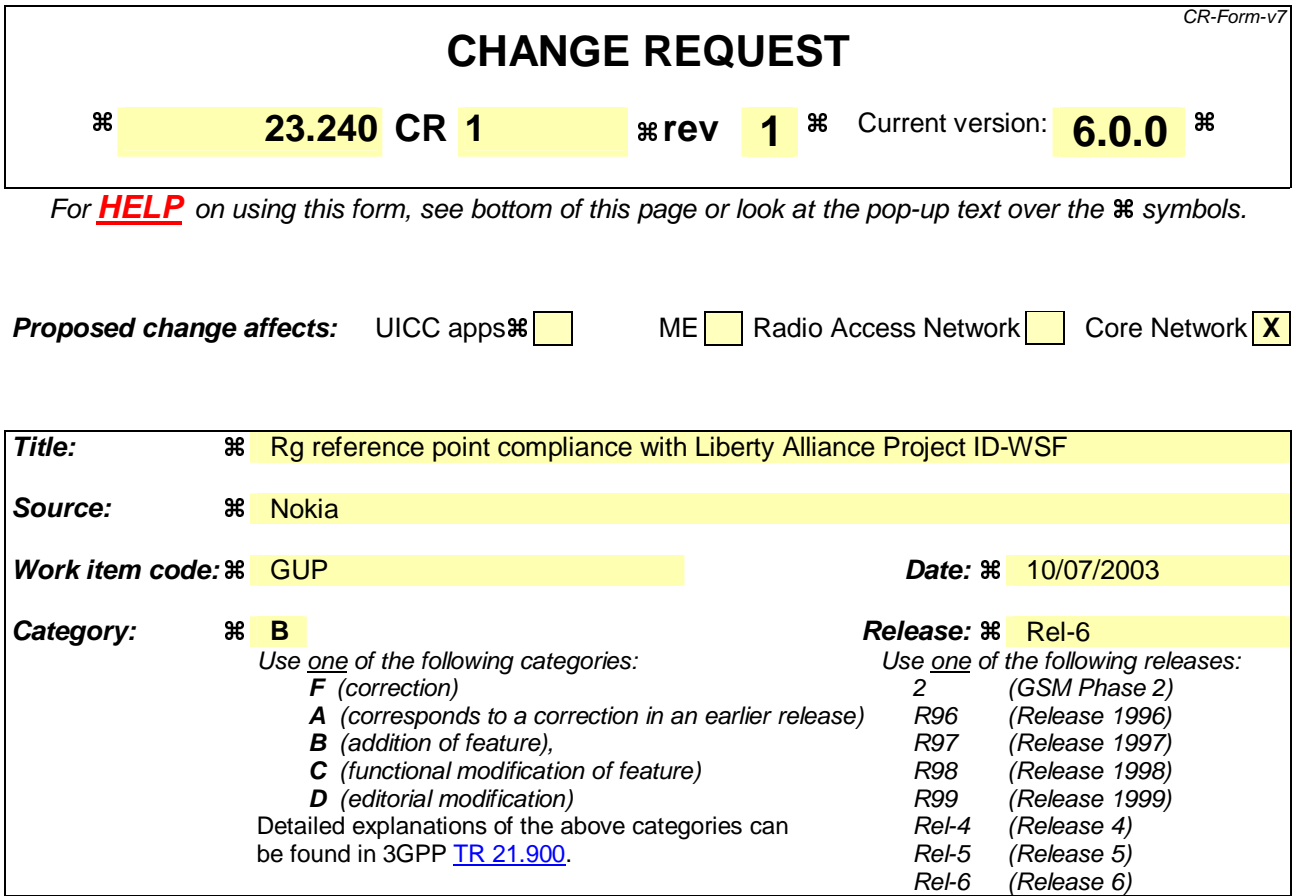

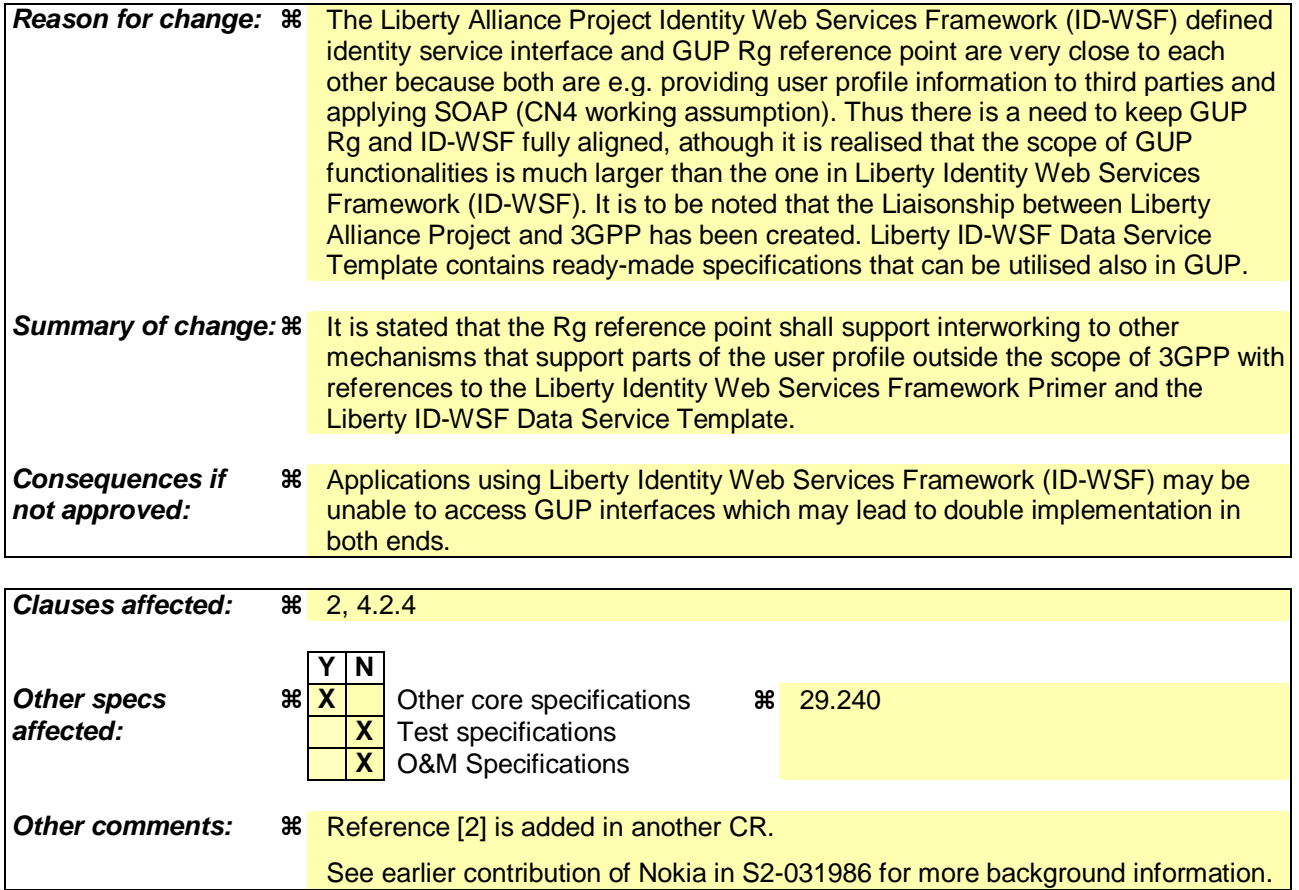

#### **How to create CRs using this form:**

Comprehensive information and tips about how to create CRs can be found at http://www.3gpp.org/specs/CR.htm. Below is a brief summary:

- 1) Fill out the above form. The symbols above marked  $*$  contain pop-up help information about the field that they are closest to.
- 2) Obtain the latest version for the release of the specification to which the change is proposed. Use the MS Word "revision marks" feature (also known as "track changes") when making the changes. All 3GPP specifications can be downloaded from the 3GPP server under ftp://ftp.3gpp.org/specs/ For the latest version, look for the directory name with the latest date e.g. 2001-03 contains the specifications resulting from the March 2001 TSG meetings.
- 3) With "track changes" disabled, paste the entire CR form (use CTRL-A to select it) into the specification just in front of the clause containing the first piece of changed text. Delete those parts of the specification which are not relevant to the change request.

# **First modified section**

# 2 References

The following documents contain provisions which, through reference in this text, constitute provisions of the present document.

- References are either specific (identified by date of publication, edition number, version number, etc.) or non-specific.
- For a specific reference, subsequent revisions do not apply.
- For a non-specific reference, the latest version applies. In the case of a reference to a 3GPP document (including a GSM document), a non-specific reference implicitly refers to the latest version of that document *in the same Release as the present document*.
- [1] 3GPP TS 22.240: "Stage 1 Service Requirement for the 3GPP Generic User Profile (GUP)".

[3] Liberty Identity Web Services Framework Primer, http://www.projectliberty.org/

[4] Liberty ID-WSF Data Service Template, http://www.projectliberty.org/

# 3 Definitions, symbols and abbreviations

## **End of first modified section**

## **Second modified section**

# 4.2.4 Reference Points

Reference Points in the GUP Reference Architecture:

#### 1. Reference point Rg

This reference point shall allow applications to create, read, modify and delete any user profile data using the harmonized access interface. The GUP Server locates the data repositories responsible of the storage of the requested profile component(s) and in case of proxy mode carries out the requested operation on the data. The reference point  $Rg$ shall support interworking to other mechanisms that support parts of the user profile outside the scope of 3GPP e.g. the Liberty Identity Web Services Framework Primer [3] and Liberty ID-WSF Data Service Template [4].

In the redirect mode, the GUP Server returns the locations of the GUP Data Repositories and the application can then send the requested operations via reference point Rp directly to the corresponding GUP Data Repositories.

The reference point Rg carries user related data, and therefore shall be protected by security mechanisms.

2. Reference point Rp

This reference point shall allow the GUP Server or applications, excluding third party applications, to create, read, modify and delete user profile data using the harmonized access interface. Third party applications and third party GUP data repositories shall be connected to the GUP Server only using the Rg reference point.

The reference point Rp carries user related data, and therefore shall be protected by security mechanisms.

# 4.2.5 Applications

## **End of second modified section**

Rel-6 (Release 6)

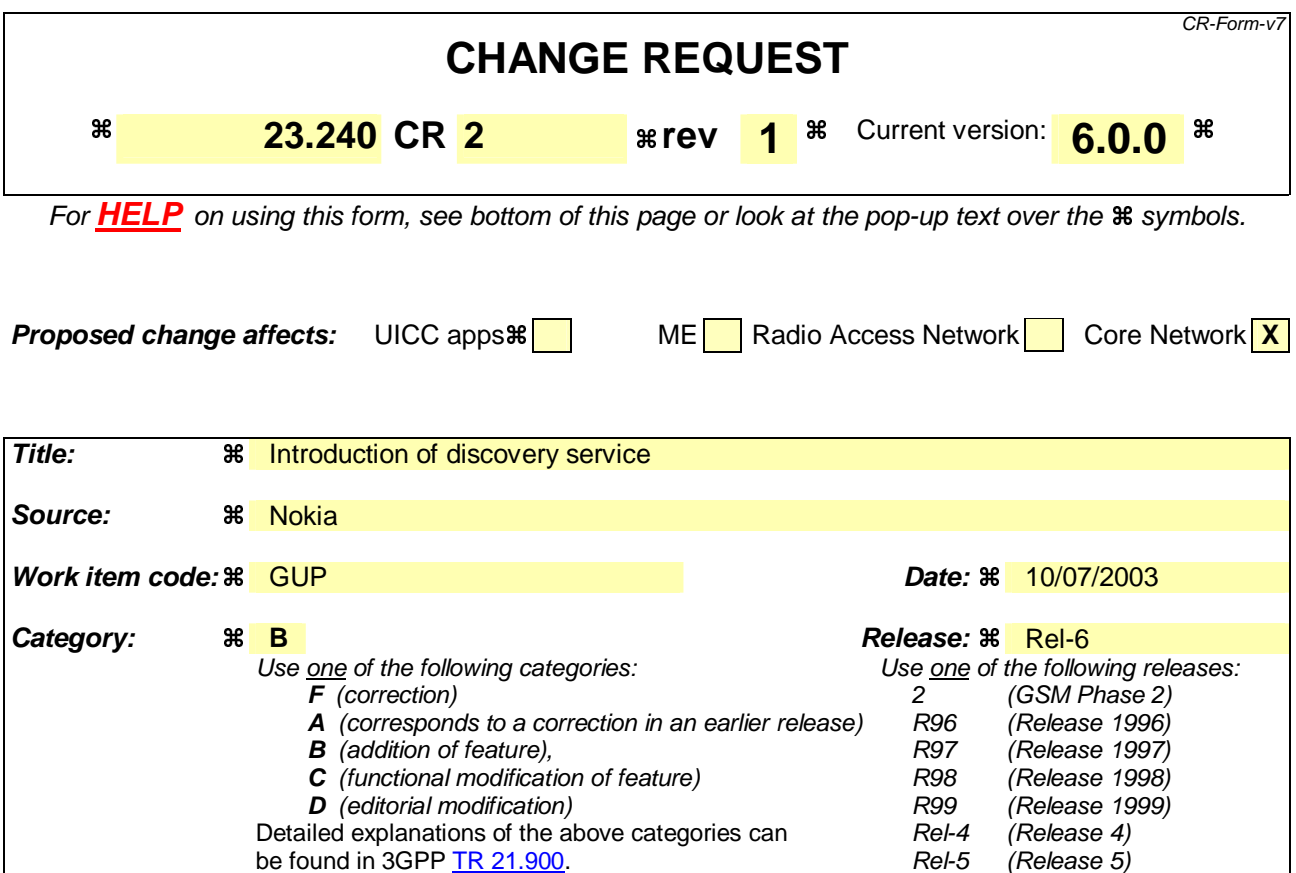

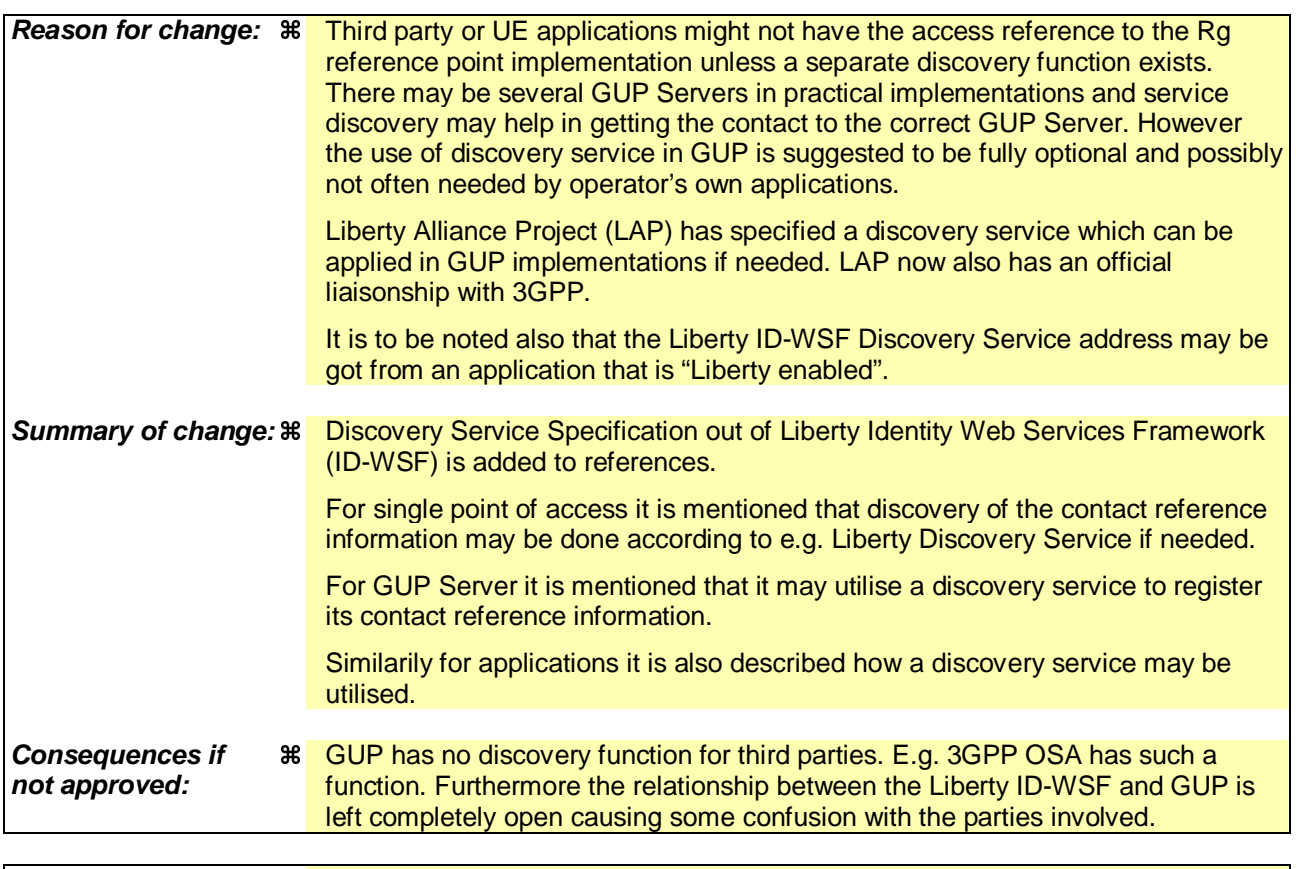

**Clauses affected: 36 2, 4.1.2, 4.2.1.6, 4.2.5** 

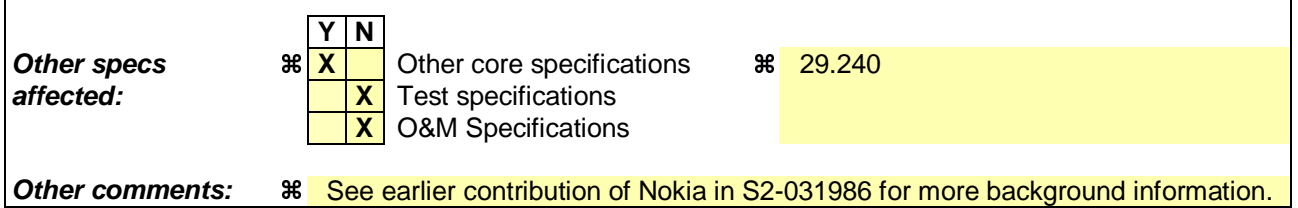

 $\mathbf{I}$ 

#### **How to create CRs using this form:**

 $\overline{1}$ 

Comprehensive information and tips about how to create CRs can be found at http://www.3gpp.org/specs/CR.htm. Below is a brief summary:

- 1) Fill out the above form. The symbols above marked  $\#$  contain pop-up help information about the field that they are closest to.
- 2) Obtain the latest version for the release of the specification to which the change is proposed. Use the MS Word "revision marks" feature (also known as "track changes") when making the changes. All 3GPP specifications can be downloaded from the 3GPP server under ftp://ftp.3gpp.org/specs/ For the latest version, look for the directory name with the latest date e.g. 2001-03 contains the specifications resulting from the March 2001 TSG meetings.
- 3) With "track changes" disabled, paste the entire CR form (use CTRL-A to select it) into the specification just in front of the clause containing the first piece of changed text. Delete those parts of the specification which are not relevant to the change request.

# **First modified section**

# 2 References

The following documents contain provisions which, through reference in this text, constitute provisions of the present document.

- References are either specific (identified by date of publication, edition number, version number, etc.) or non-specific.
- For a specific reference, subsequent revisions do not apply.
- For a non-specific reference, the latest version applies. In the case of a reference to a 3GPP document (including a GSM document), a non-specific reference implicitly refers to the latest version of that document *in the same Release as the present document*.
- [1] 3GPP TS 22.240: "Stage 1 Service Requirement for the 3GPP Generic User Profile (GUP)".

[2] Liberty Discovery Service Specification, http://www.projectliberty.org/

# 3 Definitions, symbols and abbreviations

## **End of first modified section**

## **Second modified section**

## 4.1.2 Single point of access

There exists for each Profile a single point of access, which knows the location of the various components of the Profile. A discovery service, e.g. Liberty Discovery Service Specification [2] may be used to get the contact reference information for this access point if not known by other means.

## 4.1.3 Authentication of profile access

## **End of second modified section**

# **Third modified section**

### 4.2.1.6 Additional functionality

The GUP Server may take part in the charging of the data management operations concerning the profile.

The GUP Server may take part in the rate and/or size limiting of the data operations towards the profile.

The GUP Server may utilise a discovery service to register its contact reference information.

# 4.2.2 Repository Access Function (RAF)

## **End of third modified section**

## **Fourth modified section**

## 4.2.5 Applications

The applications that may apply GUP reference points Rg and Rp may be targeted for different purposes e.g. for value added services or subscription management. Both operator's own applications and third party applications are covered. The latter ones shall apply Rg reference point.

Additionally the applications may utilise a discovery service to discover the contact reference information if not found out by other means. Different policies may be followed in the use of discovery service. It may be used by different applications in different ways: per each operation, occasionally or not at all. Third party applications may need to use discovery as a normal step, but in operator's services it may not be needed at all.

Applications have different authorization rights to the GUP data of different subscribers as agreed between the parties.

# 4.2.6 Message flow of using GUP

## **End of fourth modified section**

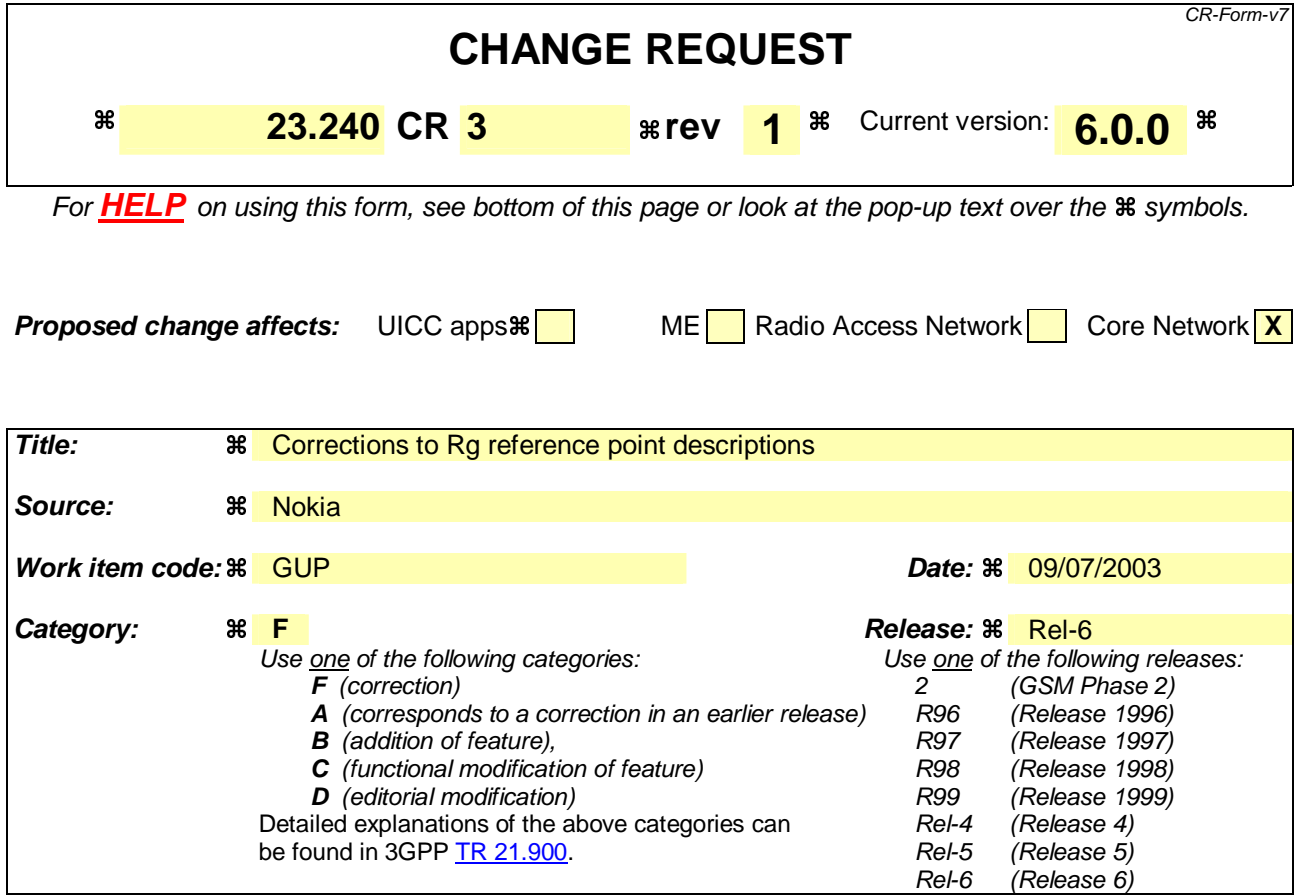

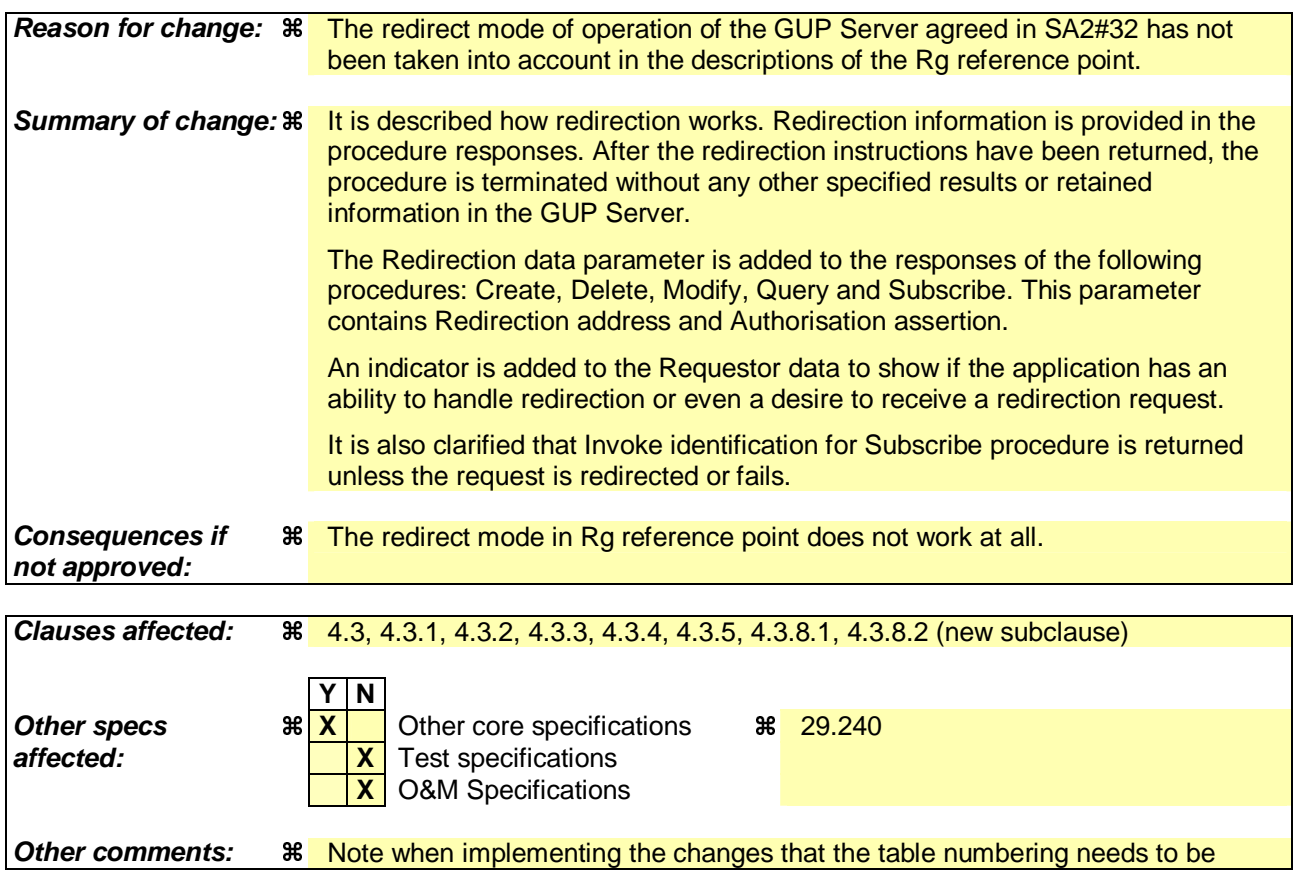

#### **How to create CRs using this form:**

Comprehensive information and tips about how to create CRs can be found at http://www.3gpp.org/specs/CR.htm. Below is a brief summary:

- 1) Fill out the above form. The symbols above marked  $\frac{1}{2}$  contain pop-up help information about the field that they are closest to.
- 2) Obtain the latest version for the release of the specification to which the change is proposed. Use the MS Word "revision marks" feature (also known as "track changes") when making the changes. All 3GPP specifications can be downloaded from the 3GPP server under ftp://ftp.3gpp.org/specs/ For the latest version, look for the directory name with the latest date e.g. 2001-03 contains the specifications resulting from the March 2001 TSG meetings.
- 3) With "track changes" disabled, paste the entire CR form (use CTRL-A to select it) into the specification just in front of the clause containing the first piece of changed text. Delete those parts of the specification which are not relevant to the change request.

# 4.3 Rg reference point procedures

This subclause defines the procedures applied in the Rg reference point between the applications and the GUP Server. This reference point supports also third party profile access. Rg can be used e.g. to create the whole user profile or some components in it, to read any piece of data in the profile or to modify those. There are means to authorise all requests and protect the user's privacy in all operations. Rg is applied to control the data stored in the different GUP components as per users.

There are the following procedures:

- **Create**
- Delete
- **Modify**
- **Ouery**
- Subscribe
- Unsubscribe
- Notify

Instead of proxying the requests (or handling them by itself) the GUP Server may also apply the redirect mode of operation for applications that support redirect mode, which implies that the GUP Server responds to the request with the redirection information such as redirection address and authorisation assertions. Redirection can be made with Create, Delete, Modify, Query and Subscribe procedures.

# 4.3.1 Create procedure

Create procedure is used by the application to create a new user profile or new components to an existing profile. The procedure is always related to a single subscriber identity which is given in the request. Additionally the Create procedure shall carry the component types and the data to be created to each component. At least one component shall be provided. Creation of the first component implies profile creation. The component type identifies what data are concerned i.e. not just the data typing. It is presumed that the profile data structure is already known by the both parties. No new type of data can be defined by this procedure, only the data contents are provided. Furthermore the application shall provide the necessary data for authentication and authorization of this create function (e.g. credentials, assertions and identifications).

The outcome of the procedure shall be provided in a separate response message. If the requestor data indicated that the application is able to receive redirect instructions, the GUP server may decide to return redirect instructions based on policies set by the operator in the GUP server. After this response the procedure is terminated without any other specified results or retained information in the GUP Server.

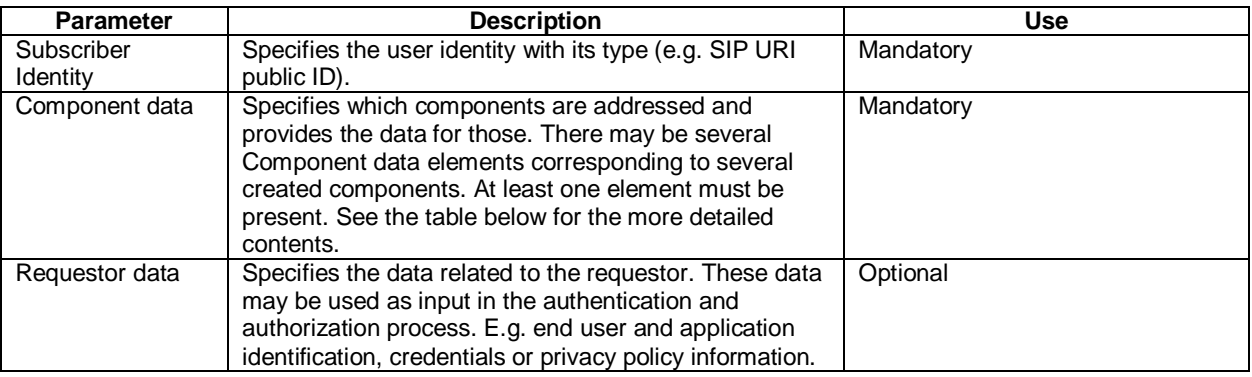

#### **Table 4.1: Request data of Create procedure**

#### **Table 4.2: Contents of Component data parameter**

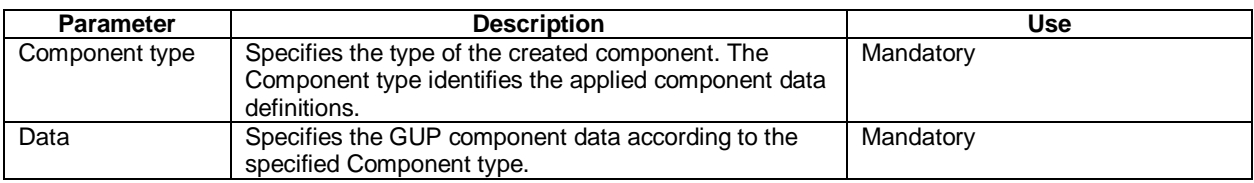

#### **Table 4.3: Response data of Create procedure**

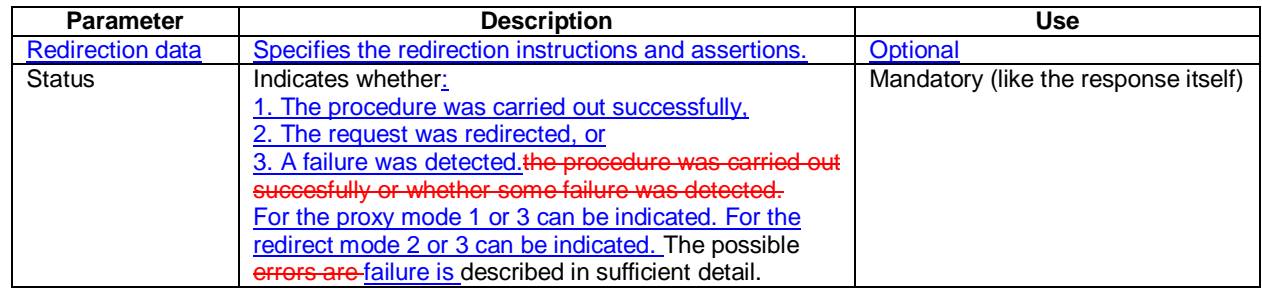

# 4.3.2 Delete procedure

Delete procedure is used by the application to remove a profile or selected GUP components from the repository. The attached subscriber identity and the component type are specified. If no component type is provided, the whole user profile identified by the Subscriber identity will be deleted. The application shall provide the necessary data for authentication and authorization purposes (e.g. credentials, assertions and identifications).

The outcome of the procedure shall be provided in a separate response message. If the requestor data indicated that the application is able to receive redirect instructions, the GUP server may decide to return redirect instructions based on policies set by the operator in the GUP server. After this response the procedure is terminated without any other specified results or retained information in the GUP Server.

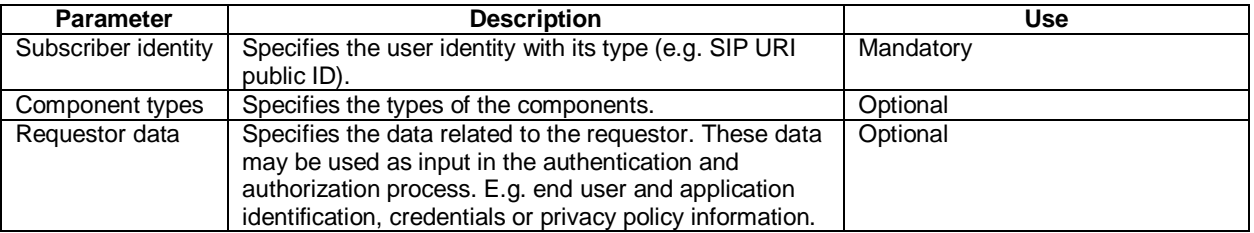

#### **Table 4.4: Request data of Delete procedure**

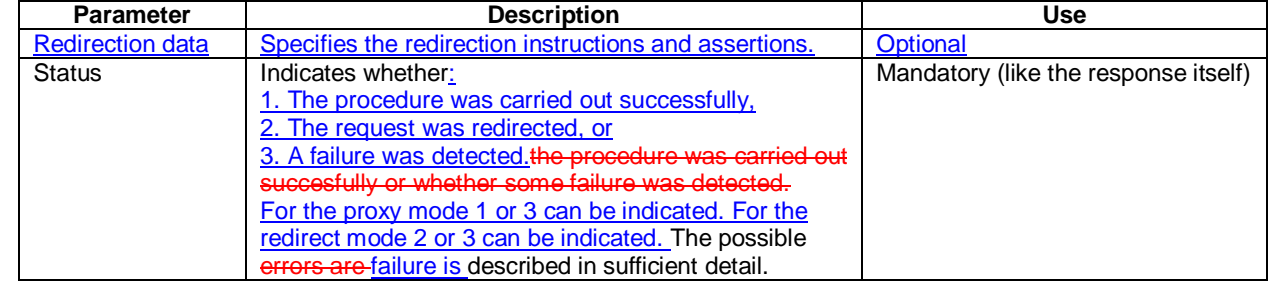

#### **Table 4.5: Response data of Delete procedure**

# 4.3.3 Modify procedure

Modify procedure is used by the application to change the data in the GUP components. Also adding and deleting data is possible by Modify procedure, but it cannot create a new component. The modified data are identified by the user identity and the data reference. The modification may concern the whole component or any lower level piece of data referenced in the procedure invocation. The contents for the entire referenced data shall be provided. Several individual changes to different components can be made with one procedure invocation. It must be noted that if modification of one component fails, the other changes cannot always be rolled back (implementation specific feature). However the response data shall specify which modifications were not accomplished. It is also possible to add more similar type of data elements to an existing array type of element. The requestor shall provide the necessary data for authentication and authorization purposes (e.g. credentials, assertions and identifications).

The outcome of the procedure shall be provided in a separate response message. If the requestor data indicated that the application is able to receive redirect instructions, the GUP server may decide to return redirect instructions based on policies set by the operator in the GUP server. After this response the procedure is terminated without any other specified results or retained information in the GUP Server.

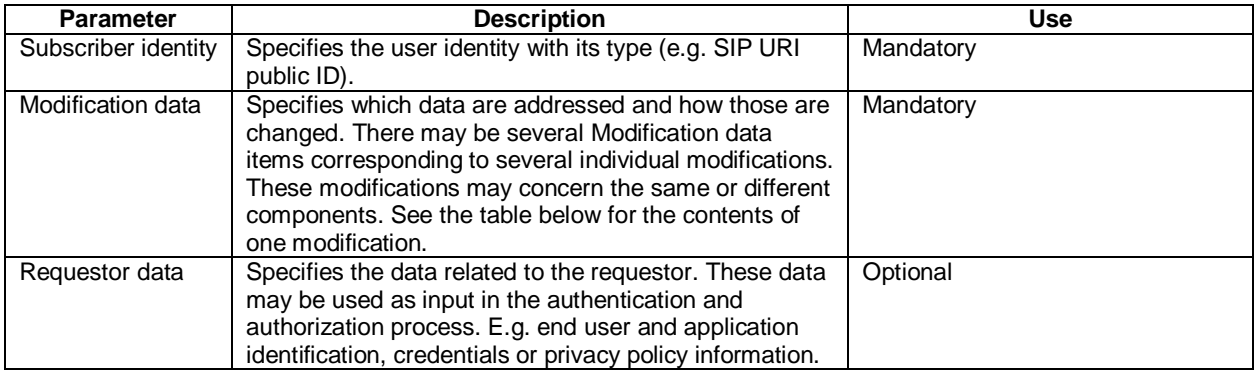

#### **Table 4.6: Request data of Modify procedure**

#### **Table 4.7: Contents of Modification data parameter**

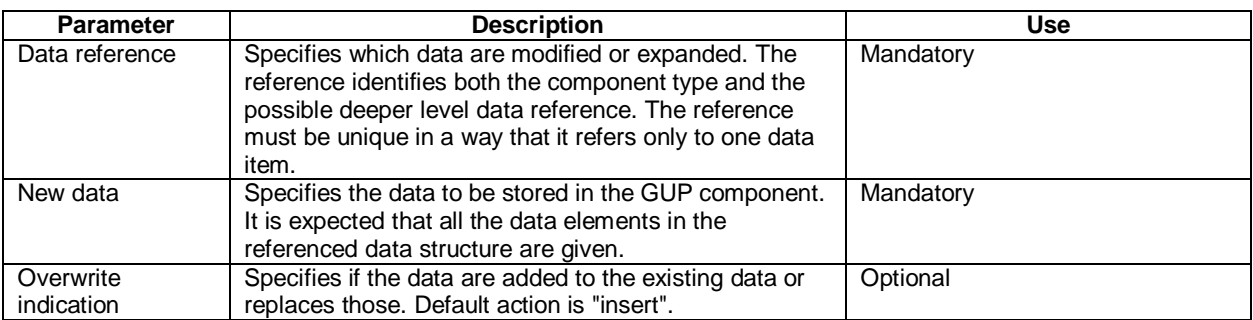

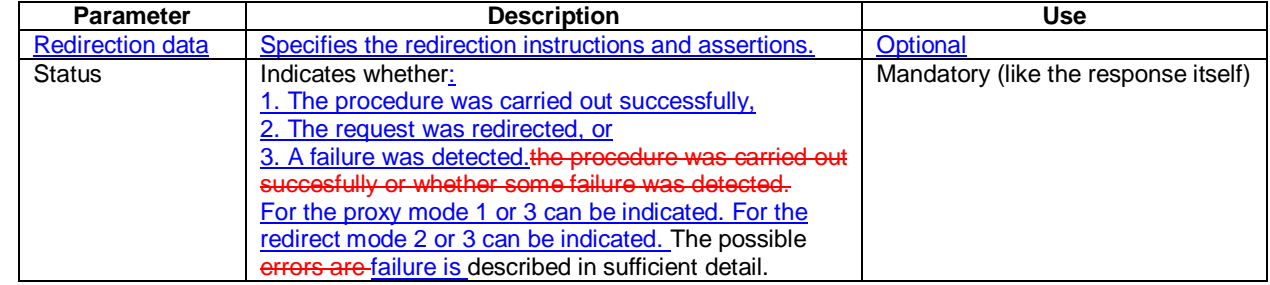

#### **Table 4.8: Response data of Modify procedure**

# 4.3.4 Query procedure

Query procedure is used by the application to retrieve the data in the user profile or its specific components. The queried data are identified by the user identity and the data reference. The data retrieval may concern the whole profile, component or any parts of a component as referenced in the invocation. The requestor shall provide the necessary data for authentication and authorization purposes (e.g. credentials, assertions and identifications).

The retrieved data shall be provided in a separate response message. If the requestor data indicated that the application is able to receive redirect instructions, the GUP server may decide to return redirect instructions based on policies set by the operator in the GUP server. After this response the procedure is terminated without any other specified results or retained information in the GUP Server.

#### **Table 4.9: Request data of Query procedure**

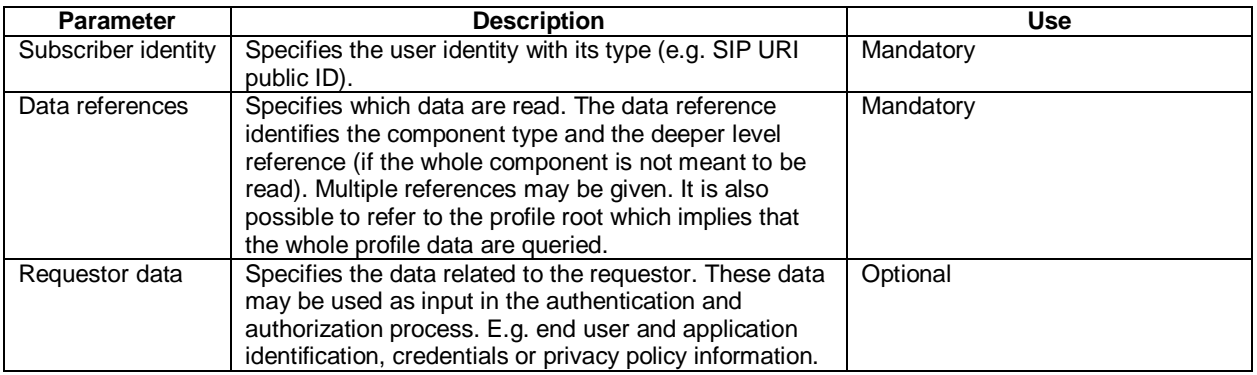

#### **Table 4.10: Response data of Query procedure**

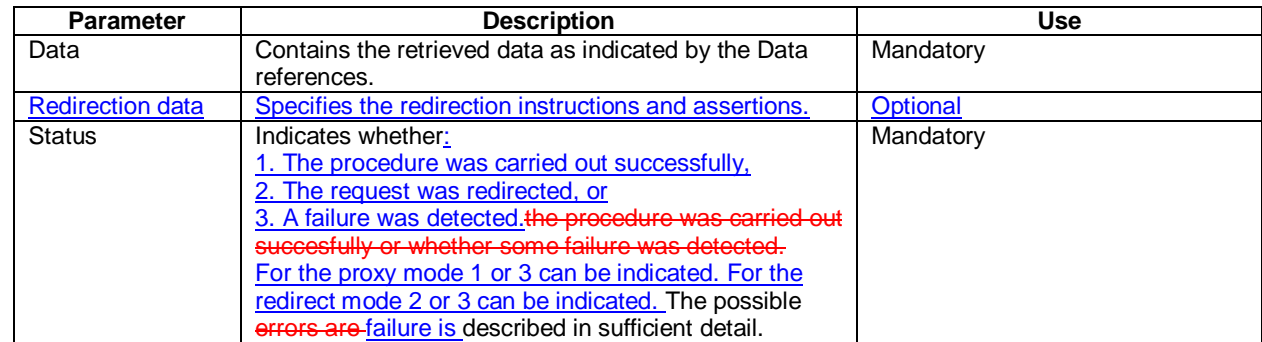

# 4.3.5 Subscribe procedure

Subscribe procedure is used by the application to request notifications about changes in the GUP component data. The subscribed data are identified by the user identity and the data reference. Furthermore the application can identify which elements are to be monitored for changes if it is not interested in all changes. Data synchronization can be performed by

Subscribe and Notify procedures. The GUP Server returns the identification of the subscription request to provide means for the application to link the notifications of Notify procedure to the related subscribe requests.

A filtering data parameter is defined to facilitate performance optimization. This may be left partly vendor/operator specific. The requestor shall provide the necessary data for authentication and authorization purposes (e.g. credentials, assertions and identifications).

The outcome of the procedure shall be provided in a separate response message. If the requestor data indicated that the application is able to receive redirect instructions, the GUP server may decide to return redirect instructions based on policies set by the operator in the GUP server. After this response the procedure is terminated without any other specified results or retained information in the GUP Server.

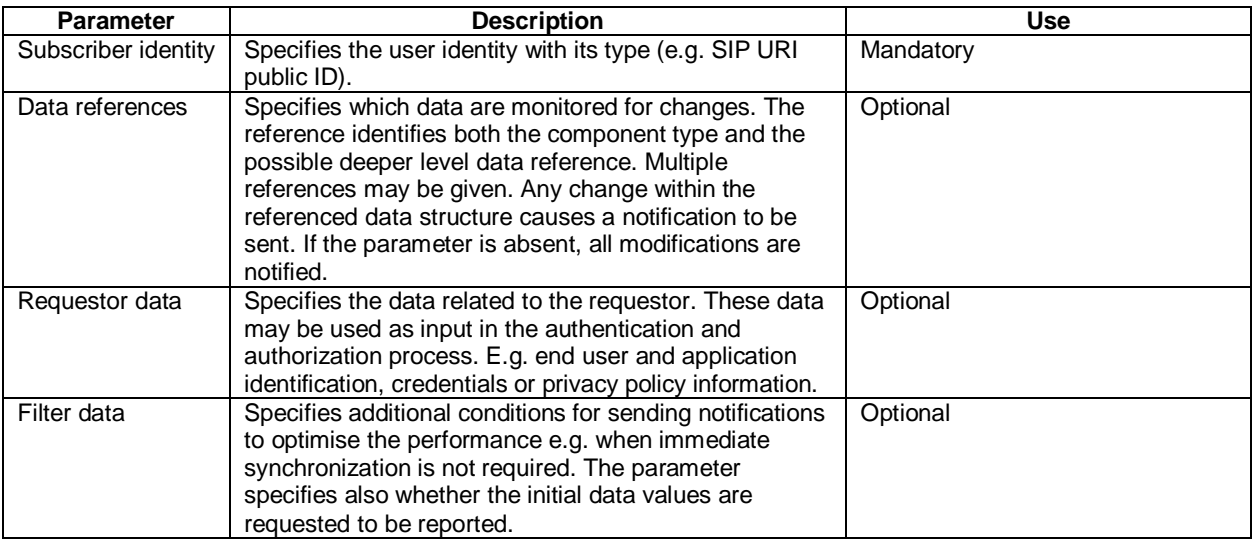

#### **Table 4.11: Request data of Subscribe procedure**

**Table 4.12: Response data of Subscribe procedure** 

| <b>Parameter</b>        | <b>Description</b>                                      | <b>Use</b>                           |
|-------------------------|---------------------------------------------------------|--------------------------------------|
| Invoke                  | Contains the invoke identification assigned by the GUP  | Mandatory (unless the request is     |
| identification          | Server for this request.                                | redirected or fails)                 |
| <b>Redirection data</b> | Specifies the redirection instructions and assertions.  | Optional                             |
| <b>Status</b>           | Indicates whether:                                      | Mandatory (like the response itself) |
|                         | 1. The procedure was carried out successfully,          |                                      |
|                         | 2. The request was redirected, or                       |                                      |
|                         | 3. A failure was detected.the procedure was carried out |                                      |
|                         | succesfully or whether some failure was detected.       |                                      |
|                         | For the proxy mode 1 or 3 can be indicated. For the     |                                      |
|                         | redirect mode 2 or 3 can be indicated. The possible     |                                      |
|                         | errors are failure is described in sufficient detail.   |                                      |

# 4.3.6 Unsubscribe procedure

Unsubscribe procedure is used by the application to cancel one or several existing subscriptions. The outcome of the procedure shall be provided in a separate response message.

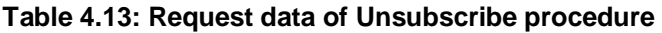

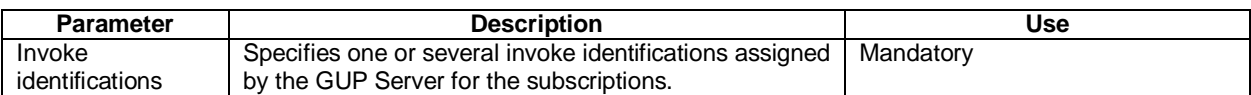

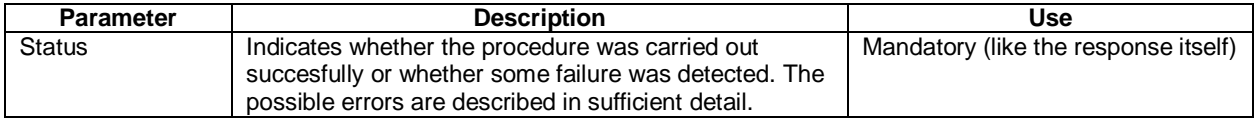

#### **Table 4.14: Response data of Unsubscribe procedure**

# 4.3.7 Notify procedure

Notify procedure is invoked by the GUP Server when the data which was identified in Subscribe procedure changes or when the invoked Subscribe procedure requested sending of all the initial values of the referenced data. The procedure identifies the changed data and provides the new values.

The outcome of the procedure shall be provided in a separate response message.

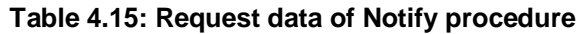

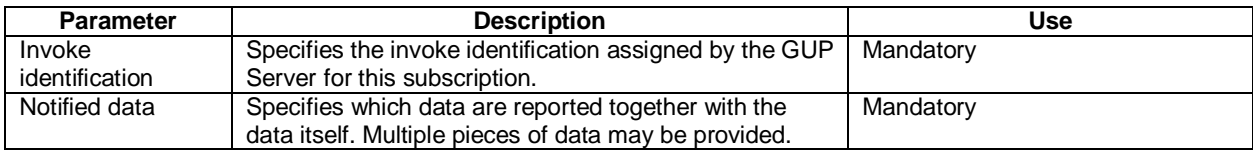

#### **Table 4.16: Response data of Notify procedure (optional)**

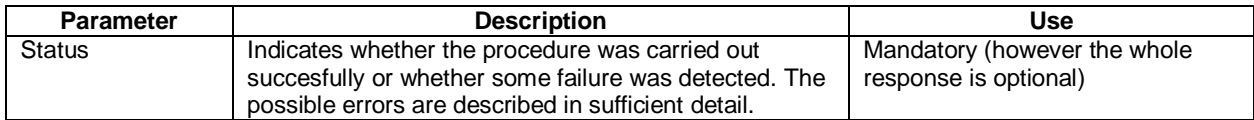

# 4.3.8 Common information definitions

The information elements that are applied in several procedures of Rg reference point are described in this subclause.

## 4.3.8.1 Requestor data

The Requestor data contain the information that the sender of the request provides in order to facilitate the authentication and authorization functions. The access control and user privacy functions work based on these data. Also an unspecified Additional info parameter is defined to carry data e.g. for monitoring or accounting purposes. All the elements are optional. However at least one shall be present if the parameter is applied.

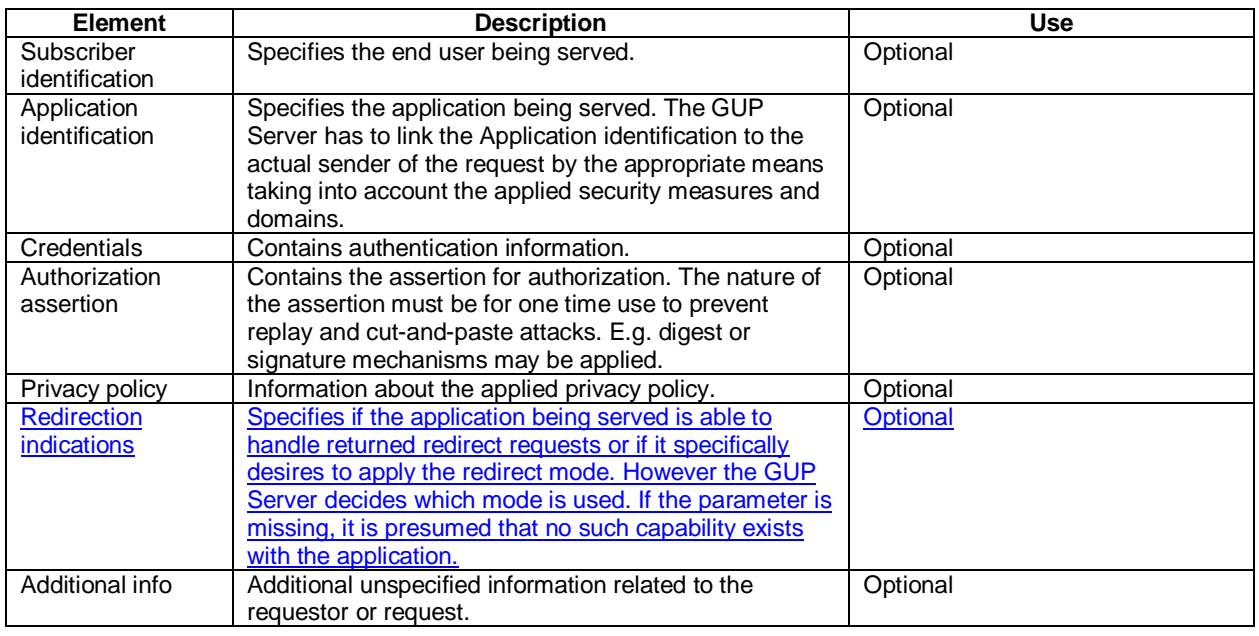

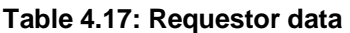

## 4.3.8.2 Redirection data

The Redirection data is returned to the requester if redirection is called for. These data contain the address where the request is to be redirected to and the authorisation assertions optionally provided by the GUP Server, which may this way carry out at least part of the authorisation on behalf of the RAF (or Data Repository). The RAF (or the GUP Data Repository) takes the final decision whether the authorisation is accepted or not.

#### **Table 4.xx: Redirection data**

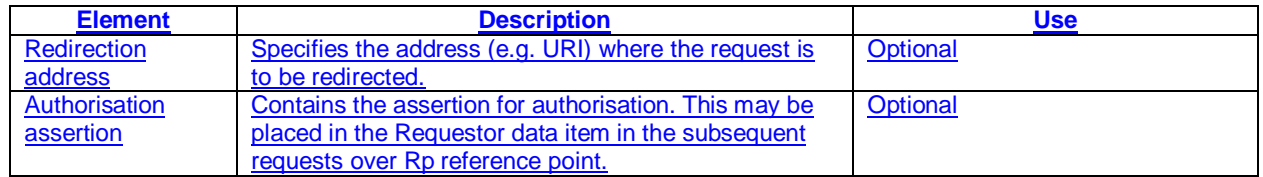

# 4.3.9 Error handling and common error types

The basic principle in error handling is that all errors in carrying out the procedures lead to complete abortion of the requested operation. However if e.g. multiple modifications with separate data references are made with one procedure invocation, it is possible that part of these are completed even if some would fail. The procedure error responses identify the error type together with more detailed information about the cause of the error.

The common error types which can be applied to all procedures contain:

#### **Table 4.18: Common error types**

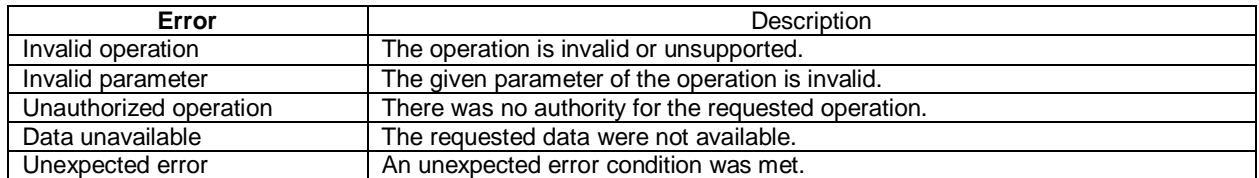

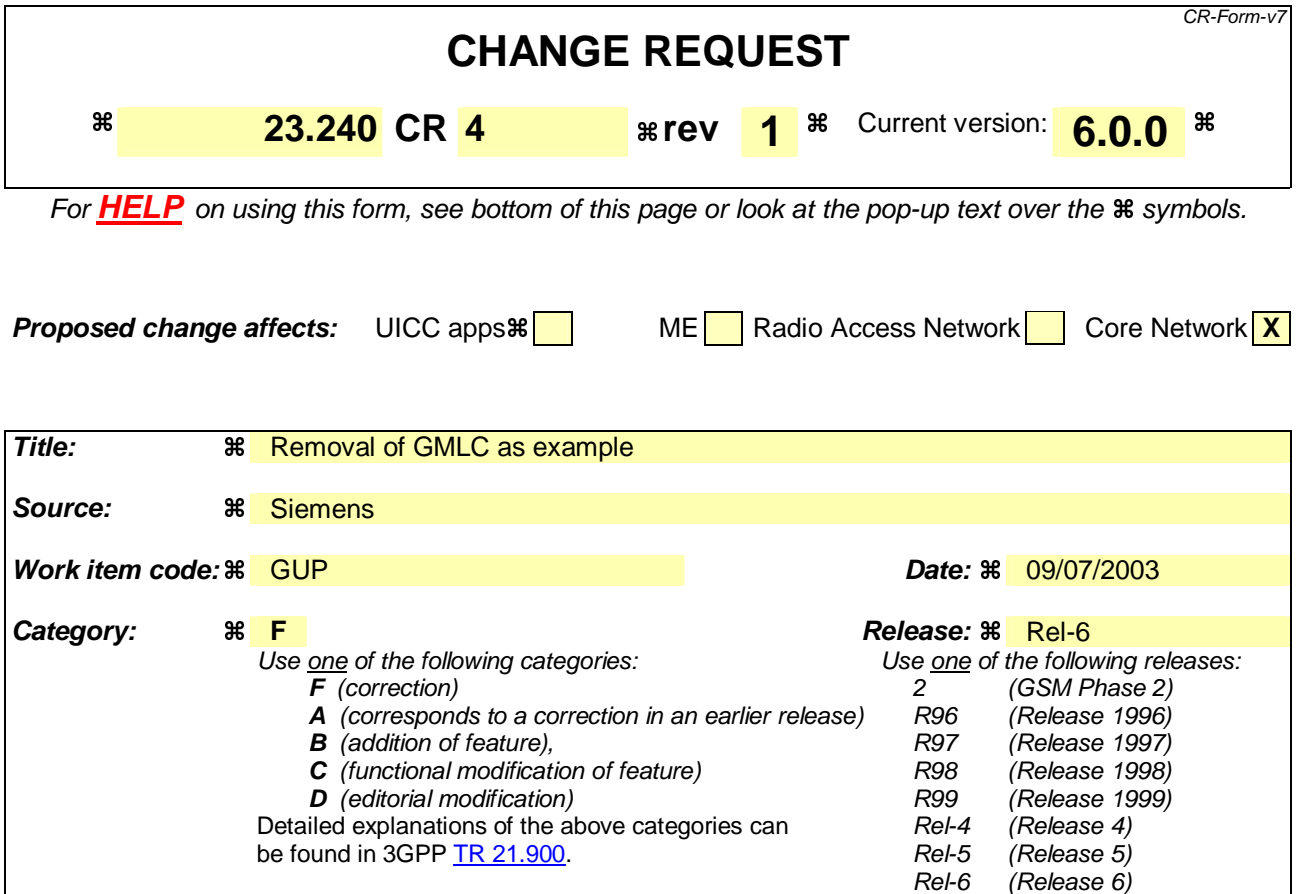

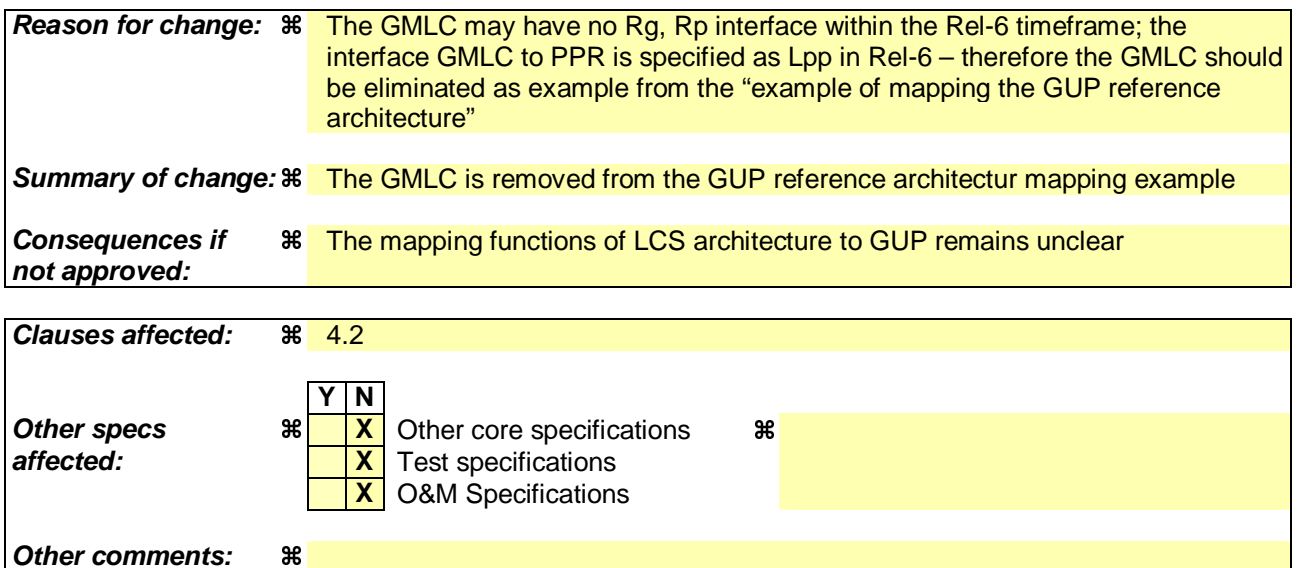

#### **How to create CRs using this form:**

Comprehensive information and tips about how to create CRs can be found at http://www.3gpp.org/specs/CR.htm. Below is a brief summary:

- 1) Fill out the above form. The symbols above marked  $\frac{1}{2}$  contain pop-up help information about the field that they are closest to.
- 2) Obtain the latest version for the release of the specification to which the change is proposed. Use the MS Word "revision marks" feature (also known as "track changes") when making the changes. All 3GPP specifications can be downloaded from the 3GPP server under ftp://ftp.3gpp.org/specs/ For the latest version, look for the directory name with the latest date e.g. 2001-03 contains the specifications resulting from the March 2001 TSG meetings.

3) With "track changes" disabled, paste the entire CR form (use CTRL-A to select it) into the specification just in front of the clause containing the first piece of changed text. Delete those parts of the specification which are not relevant to the change request.

# Modified Section \*\*\*\*\*\*\*\*\*\*\*\*\*\*\*\*\*\*\*\*\*

# 4.2 GUP functional entities

The GUP reference architecture as shown in Figure 4.1 consists of:

- GUP Server;
- Repository Access Function (RAF);
- GUP Data Repositories;
- Rg and Rp reference points;
- Applications.

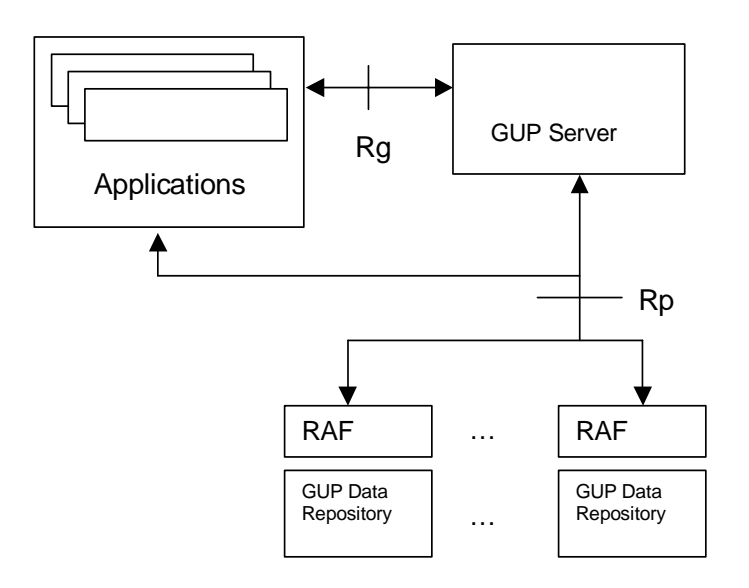

**Figure 4.1: GUP reference architecture** 

An example of mapping the GUP reference architecture to current infrastructure environment is shown in Figure 4.2.

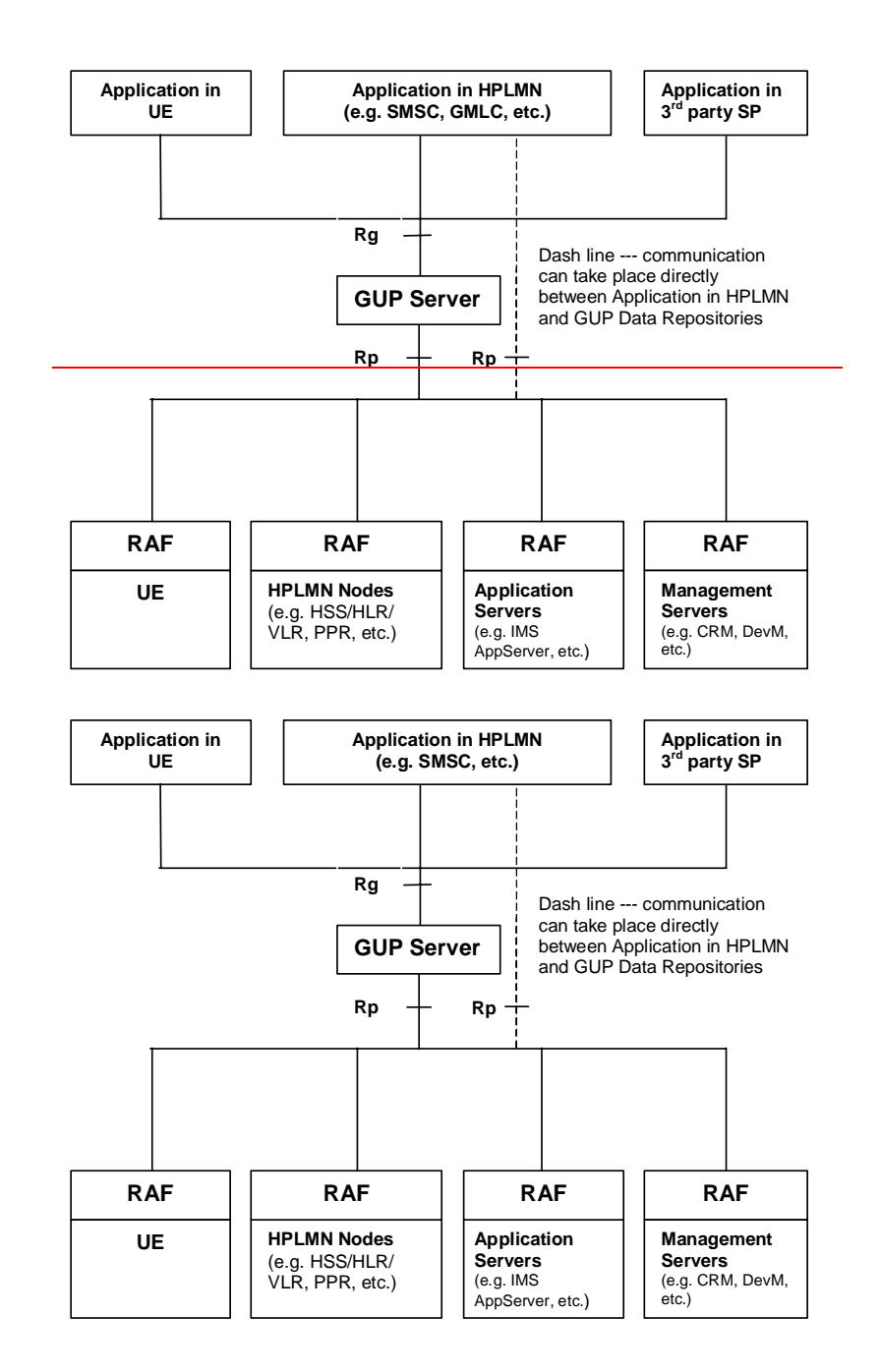

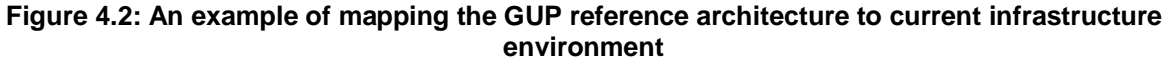